### O'ZBEKISTON RESPUBLIKASI QISHLOQ VA SUV XO'JALIGI VAZIRLIGI TOSHKENT IRRIGATSIYA VA QISHLOQ XO'JALIGINI MEHANIZATSIYALASH MUHANDISLARI INSTITUTI.

#### **AВТOМAТИК БOШҚAРУВ ТИЗИМЛAРИ ВА УЛАРНИ КОМПЮТЕРЛИ МОДЕЛЛАШТИРИШ** ФAНИДAН ТAЖРИБA ИШЛAРИНИ БAЖAРИШ БЎЙИЧA

### МАВЗУ: **УЗЛУКСИЗ ЧИЗИҚЛИ ВА ЧИЗИҚЛИ БЎЛМАГАН БОШҚАРУВ ТИЗИМЛАРИНИ ТАДҚИҚ ҚИЛИШ**

### **Ишнинг мақсади.**

• SIMULINK пакетида ночизиқли тизимларни моделлаштириш усулларини ўрганиш.

### **ВАЗИФАЛАР.**

- Нимтизимли моделларни қуриш ва таҳрирлашни ўрганиш;
- «Тўйиниш» типидпги ночизиқли бўғинларни ишлатишни ўрганиш;
- Битта осциллографда бир вақтда бир нечта график қуришни ўрганиш;
- Скриптларни тузиш, таҳрирлаш ва тўғрилашни ўрганиш;
- График элементларини хусусиятларини ўзгартиришни ўрганиш (шрифт, чизиқ қалинлиги).

# **НОЧИЗИҚЛИ БЎҒИНЛАРНИНГ МОДЕЛЛАРИ (***DISCONTINUITIES***)**

Saturation – тўйиниш, параметрларда юқори ва қуйи чегаралар берилади (Upper limit ва Lower limit).

Dead zone – носезгирлик, «ўлик зона». Параметрларда носезгирлик чегараси берилади (Start of dead zone ва End of dead zone).

Rate Limiter – сигнал тезлигини ўзгаришини чегаралагич, параметрларда сигнал тезлигини кўпайиши (Rising slew rate) ва сигнал тезлигини камайиши (Falling slew rate) чегараси берилади .

Relay – реле, параметрларда алмашлаб – улаш нуқтаси берилади (Switch on point ва Switch off point), шу жумладан сигналларни "иш" режим (Output when on) ва «ўчиқ» (Output when off) режими.

Backlash – люфт, «ўлик силжиш». Параметрларда ўлик силжиш катталиги (Deadband width) ва чиқишнинг бошланғич қиймати (Initial output) берилади.

Coulomb andViscous Friction – кулон ва ёпишқоқ (вязкое) ишқаланиш.

### **НИМТИЗИМЛАР**

• Агар тизимда блоклар сони кўп бўлса, бундай схема билан ишлаш ноқулайликларга олиб келади. Шунинг учун схемани мураккаблаштирмаслик учун блокларни нимтизимларга бирлаштириш мумкин. Энг осон йўли керакли блокларни сичқонча билан ажратилади («айлантирилади» СЧТ босилган ҳолда) ва **Ctrl+G** клавиши босилади (ёки **Edit – Create subsystem** меню пункти танланади).

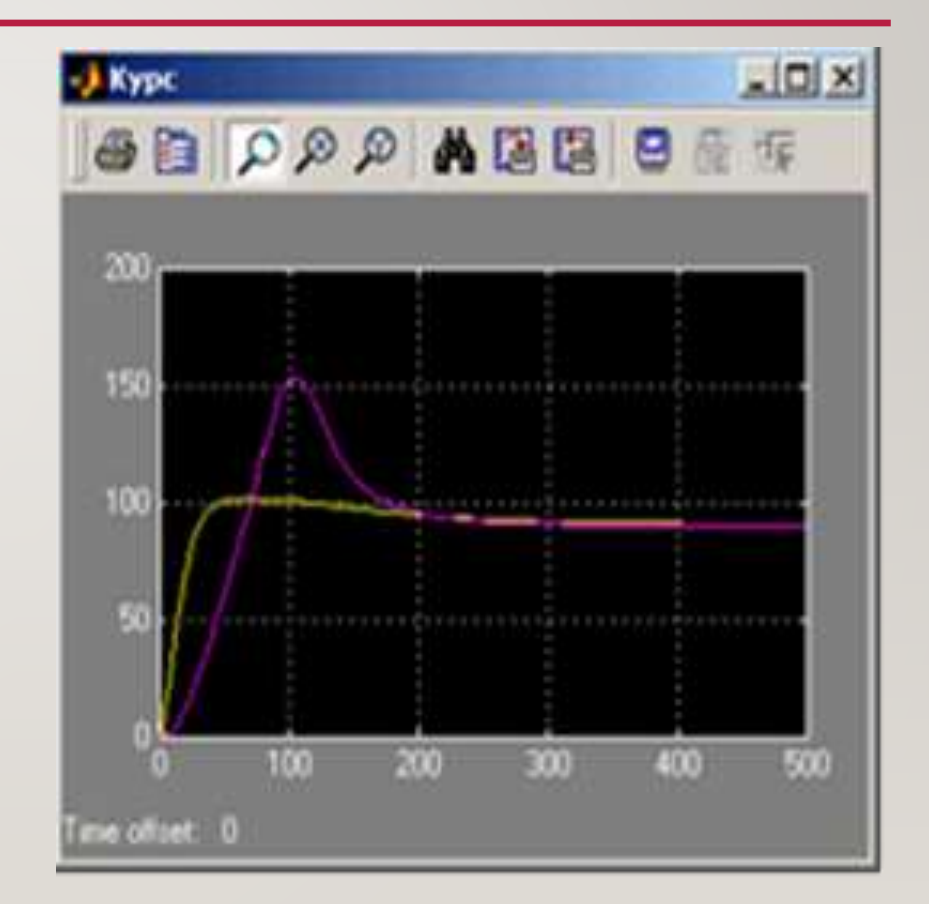

### *SCOPE* **БЛОКИ (БИР НЕЧА СИГНАЛЛИ**

- Осциллограф киришига (**Scope** блокида) бир нечта сигналларни бир вақтнинг ўзида улаш мумкин. Бунинг учун уларни **Mux** (мультиплексор) **Signal Routing** гуруҳи блоки ёрдамида битта вектор сигналига (жгут) бирлаштирилади.
- Агар иккита кириш сигнали ишлатилган бўлса, биринчиси сариқ линия, иккинчиси бинафша ранг линия билан кўрсатилади. Маълумотларни MATLAB ишчи майдонига **Array** форматида узатишда массив учта устўнга эга бўлади- вақт, биринчи сигнал ва иккинчи сигнал. Сигналлар сони кўп бўлса, мос ҳолда массив устунлари сони ҳам ортади.

### **СКРИПТЛАР**

MATLAB да ишлашда керакли натижаларни олиш учун кўпинча кетма кет бир нечта буйруқларни киритилади. Бу ҳолда, агар қайсидир буйруқда хатолик бўлса ёки бошланғич қийматлар ўзгартилиши зарур бўлса, барча буйруқларни қайтадан бериш керак бўлади. Уларни яна қайтадан қўлда ёзмаслик учун буйруқларни кетма - кетлигини матнли файл кўринишида дискка ёзиб (**.m**  кенгайтиришли М-файли), уларни номи билан чақириб, кейин уни бажариш мумкин. Бундай файл *скрипт* дейилади*.* 

*Скрипт* – бу MATLAB тизими тилида буйруқлар рўйхатини ифодаловчи дастур ҳисобланади. Скриптларни ихтиёрий матн таҳрирловчисида яратиш ва таҳрирлаш мумкин (масалан, *Блокнот да*), лекин бу ҳолда MATLAB редакторини қўллаш қулай, чунки бу ерда синтаксис ёриткичлари мавжуд (буйруқлар, символ қаторлари, изоҳлар ва дастурнинг бошқа элементлари турли ранглар

билан ажратиб кўрсатилади.)

## ФОЙДАЛАНИЛГАН АДАБИЁТЛАР

. Н.Р. Юсупбеков, Б.И. Муҳамедов Ш.М. Ғуломов «Технологик жараёнларни назорат қилиш ва автоматлаштириш».- Т., «Ўқитувчи»., 2011 й.

2. Д.А. Мирахмедов. «Автоматик бошқариш назарияси».- Т., 1993 й.

3. Л.В. Колесов. «Қишлоқ хўжалиги агрегатлари ҳамда установкаларининг электр жиҳозлари ва автоматлаштириш». - Т., «Ўқитувчи»., 1980 й.

4. Н.И. Иващенко. «Автоматическое регулирования» - М., 1978 г.

5. В.А. Бесекерский и др. «Сборник задач по теории автоматического регулирования и управления» - М., "Наука", 1987, 512 с.

6. А.А. Воронов. Теория линейных систем автоматического управления. М., «Высшая школа», 1990 г..

7. Р.Т. Газиева, З.С. Искандаров, А.Х. Вохидов, А.С. Мажидов, О.Ж. Пиримов «Автоматика асослари ва воситалари» (амалий машғулотлар тўплами). - Т. «Ўқитувчи», 2003 й.

8. Т. Дадажанов, М. Муҳитдинов «Matlab асослари» - Т. «Фан», 2008 й..

9. [http://www.ispu.ru](http://www.ispu.ru/).

[http://www.matlab.ru](http://www.matlab.ru/).